## SAP ABAP table STERM\_TRA\_ALTEXT {Table for Resetting Target Languages}

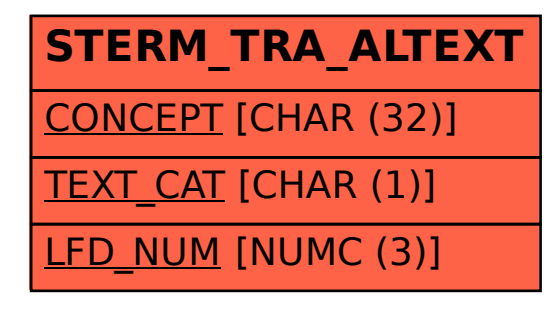